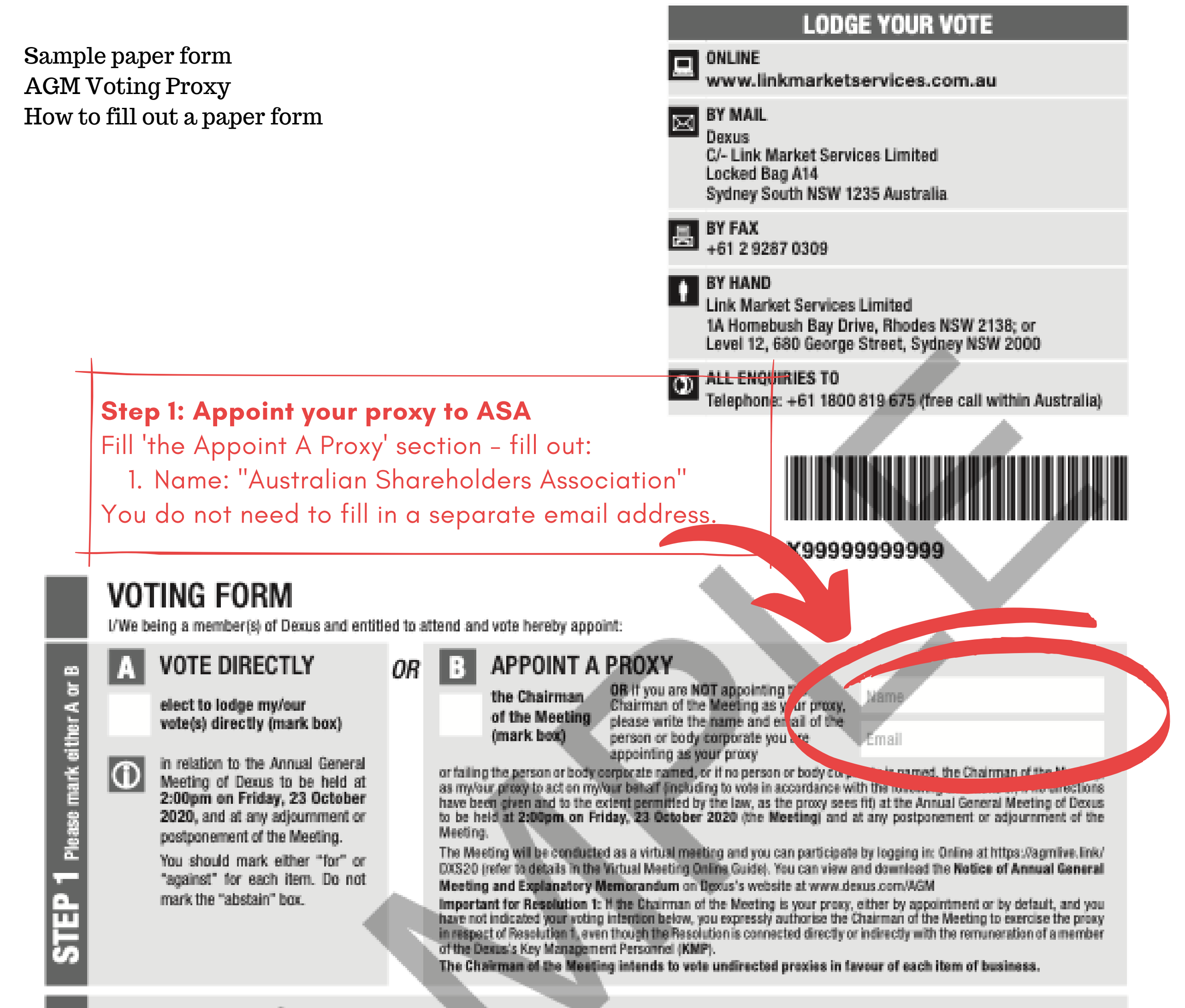

## **VOTING DIRECTIONS**

Proxies will only be valid and accepted by Dexus if they are signed and received no later than 48 hours before the Meeting. Please read the voting instructions overleaf before marking any boxes with an  $[2]$ 

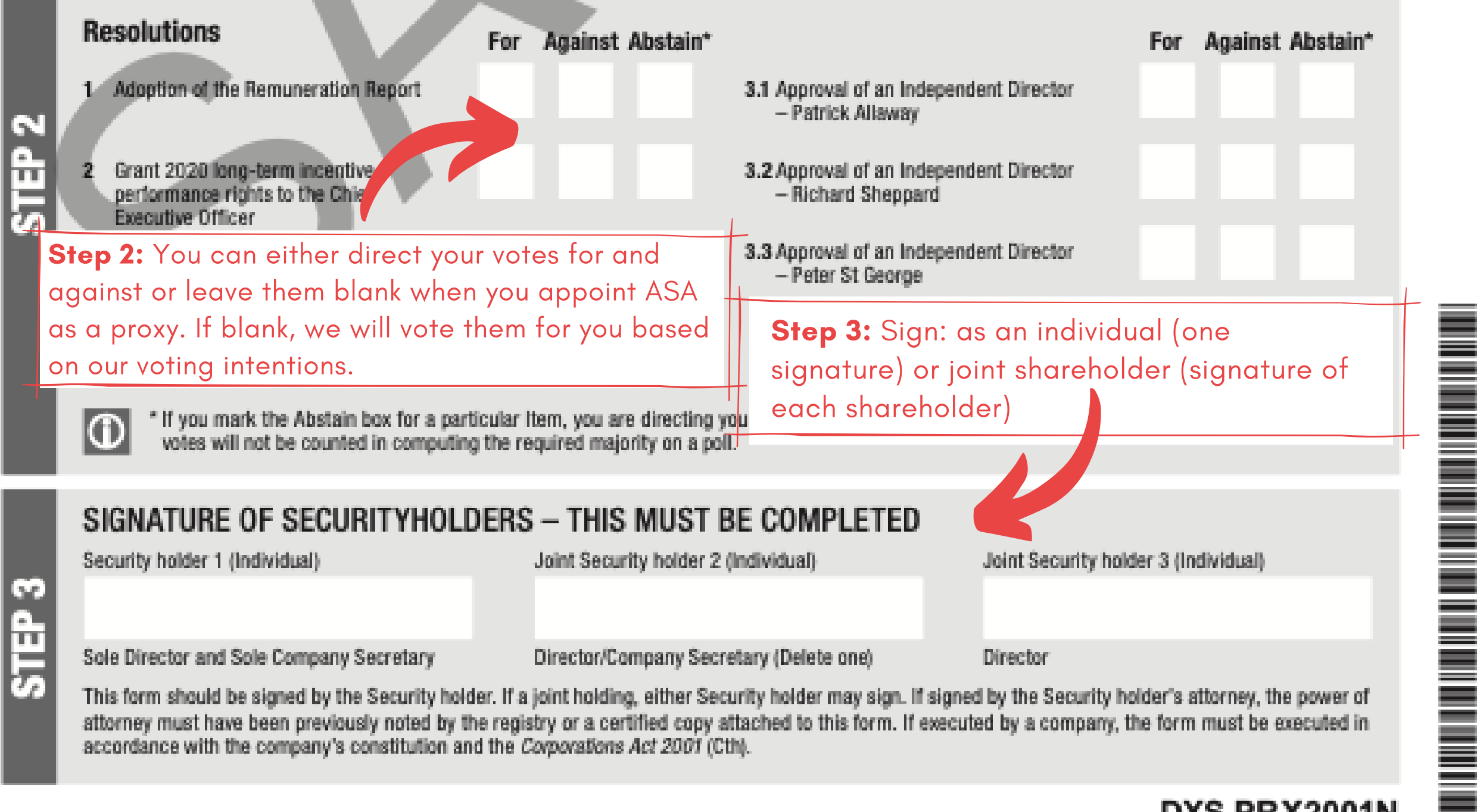

accordance with the company's constitution and the Corporations Act 2001 (Cth).

## **DXS PRX2001N**